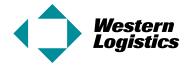

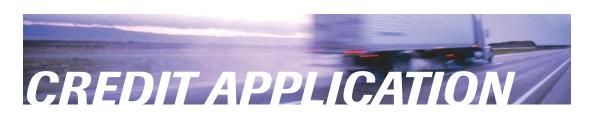

## **APPLICANT INFORMATION**

| Application Date:                                    |                                                                                                    |
|------------------------------------------------------|----------------------------------------------------------------------------------------------------|
| Company Name:                                        | Years in Operation:                                                                                                    |
| Billing Address:                                     | City:                                                                                                    |
| Province / State:                                    | Postal / Zip Code:                                                                                                    |
| Telephone:                                           | Fax:                                                                                                    |
| Billing Contact Name:                                | Billing Contact Title:                                                                                                    |
| Billing Email:                                       |                                                                                                    |
| SHIPPING / RECEIVING INFORMA                         | ATION                                                                                                    |
| Shipping / Receiving Address (if different           |                                                                                                    |
|                                                      | Email:                                                                                                    |
| Telephone:                                           | Fax:                                                                                                    |
| Special Instructions / Requirements:                 |                                                                                                    |
|                                                      | <b>D)</b> Credit Limit: Email:                                                                                                    |
| Company Name:                                        | Credit Limit:                                                                                                    |
| Telephone:                                           | Email:                                                                                                    |
| Company Name:                                        | Credit Limit:                                                                                                    |
| Telephone:                                           | Email:                                                                                                    |
| TERMS                                                |                                                                                                    |
| I understand the terms of credit extended by Western | s specified by Western Logistics if our organization is approved for credit.  n Logistics are Net 15 days with a maximum of Net 30 from the date of ect and consent is hereby given to derive credit information from the sources ollication. |
| Customer Signature:                                  |                                                                                                    |
| Western Logistics Signature:                         |                                                                                                    |